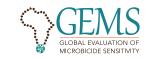

# Dried Blood Spot (DBS) Preparation from Venipuncture Collected Blood

For Drug Resistance Testing in PrEP Seroconverters

#### PREPARE DBS MATERIALS

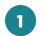

### Review Procedures

Upon confirmation of HIV infection with PrEP client, review procedures for DBS collection. If client agrees, continue.

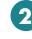

# Complete Data Collection Form

Complete the data or lab requisition form to collect client demographic and adherence data.

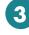

# Attach barcodes

Affix one barcode labeled sticker to each of the two DBS cards, data collection form, k

collection form, blood tube, and client's medical file.

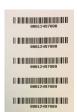

Collect at least 1 mL venous blood in an EDTA tube as per standard operating procedures and universal blood collection precautions and then, proceed to steps below.

#### **DBS PROCEDURES**

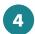

### Invert Blood

Gently invert the blood collection tube 2 to 4

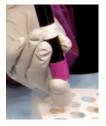

times and then open the stopper carefully.

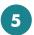

# Aspirate with Pipette

Draw whole venous blood to the line closest to the bulb on a

transfer pipette, avoiding air bubbles (approximately 50 µl).

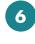

# Transfer to DBS Cards

Transfer 1-2 drops of blood to the center of each of

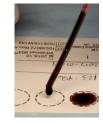

the 5 circles (on both cards) without touching the filer paper directly. Fully saturate the circles.

#### DBS STORAGE AND SHIPMENT

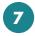

### Store on Drying Rack

Store DBS card in an individual slot on the

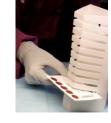

drying rack with blood spots facing up and dry the DBS card at room temperature overnight, or for a minimum of 3 hours.

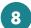

## Protect Samples

Insert the dried card into the sealable plastic bag

with the desiccant and humidity indicator.

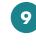

# Ship to Laboratory

Insert the sealed plastic DBS bag and the data collection

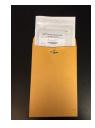

form in the envelope provided and mail the envelope immediately, or within 3 days.

Visit the GEMS Website for more information about PrEP and Drug Resistance: http://gems.pitt.edu

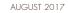

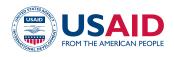

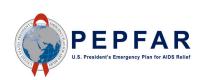